# **Testpassport***Q&A*

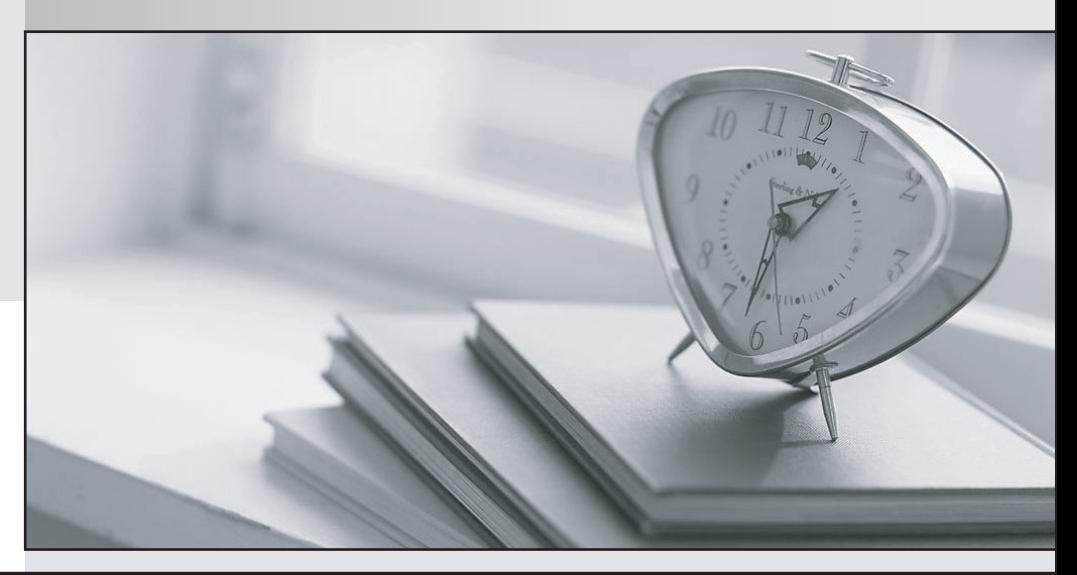

*Bessere Qualität Dienstleistungen! , bessere*

We offer free update service for one year Http://www.testpassport.ch

## **Exam** : **156-585**

**Title** : Check Point Certified Troubleshooting Expert

### **Version** : DEMO

- 1.What command is used to find out which port Multi-Portal has assigned to the Mobile Access Portal?
- A. mpclient getdata sslvpn
- B. netstat -nap | grep mobile
- C. mpclient getdata mobi
- D. netstat getdata sslvpn

#### **Answer:** A

2.What is the simplest and most efficient way to check all dropped packets in real time?

- A. fw ctl zdebug \* drop in expert mode
- B. Smartlog
- C. cat /dev/fwTlog in expert mode
- D. tail -f SFWDIR/log/fw log |grep drop in expert mode

#### **Answer:** A

3.What table does the command "fwaccel conns" pull information from?

- A. fwxl\_conns
- B. SecureXLCon
- C. cphwd\_db
- D. sxl\_connections

#### **Answer:** C

4.What is the kernel process for Content Awareness that collects the data from the contexts received from the CMI and decides if the file is matched by a data type?

- A. dlpda
- B. dlpu
- C. cntmgr
- D. cntawmod

#### **Answer:** A

5.Where do Protocol parsers register themselves for IPS?

- A. Passive Streaming Library
- B. Other handlers register to Protocol parser
- C. Protections database
- D. Context Management Infrastructure

#### **Answer:** A